# **Global Engineering, Science, and Technology Society: Authors' Instructions for the Preparation of Camera-Ready Contributions to GESTS Transactions**

Tom Brown<sup>1</sup>, Kerry Wood<sup>1</sup>, John Conner<sup>1</sup>, John Dally<sup>2</sup>, Garcia Raymond<sup>2</sup>, and Kelly Moon<sup>3</sup>

<sup>1</sup> GESTS, Computer Science Editorial III, Postal Code 10 52 80, 89734 LA, USA {Brown, Wood, Conner}@gests.org 2 GESTS, Computer Science Production, Postal Code 10 52 80, 89734 LA, USA {Dally, Raymond}@gests.org 3 GESTS, Marketing Management, Postal Code 10 52 80, 89734 LA, USA Moon@gests.org

**Abstract.** The abstract should summarize the contents of the paper and should contain at least 70 and at most 150 words. It should be set in 9-point font size and should be inset 1.0 cm from the right and left margins. There should be two blank (10-point) lines before and after the abstract. …

## **1 Introduction**

The preparation of manuscripts which are to be reproduced by photo-offset requires special care. Papers submitted in a technically unsuitable form will be returned for retyping, or canceled if the volume cannot otherwise be finished on time.

#### **1.1 GESTS Online**

We now provides the full-text version of the GESTS proceedings online. Therefore please submit to the *volume editors* (and NOT to GESTS), together with your own single-sided printout of the final version of your contribution (which cannot be modified at a later stage), your source (input) files, e.g. The final PS file<sup>1</sup>, Doc file, Rtf file and, if possible, a PDF file of the final version of your contribution. Make sure that the text is *identical* in all cases.

<sup>&</sup>lt;sup>1</sup> When generating the PS file please avoid using the option "reverse order".

### **2 Manuscript Preparation**

We would like to stress that the class/style files and the template should not be manipulated and that the guidelines regarding font sizes and format should be adhered to. This is to ensure that the end product is as homogeneous as possible.

### **2.1 Printing Area**

The printing area is 122 mm  $\times$  193 mm. The text should be justified to occupy the full line width, so that the right margin is not ragged, with words hyphenated as appropriate. Please fill pages so that the length of the text is no less than 180 mm.

#### **2.2 Layout, Typeface, Font Sizes, and Numbering**

Use 10-point type for the name(s) of the author(s) and 9-point type for the address(es) and the abstract. For the main text, please use 10-point type and single-line spacing. We recommend using Computer Modern Roman (CM) fonts, Times New Roman, or one of the similar typefaces widely used in photo-typesetting. (In these typefaces the letters have serifs, i.e., short endstrokes at the head and the foot of letters.) Italic type may be used to emphasize words in running text. Bold type and underlining should be avoided. With these sizes, the interline distance should be set so that some 45 lines occur on a full-text page.

**Headings.** Headings should be capitalized (i.e., nouns, verbs, and all other words except articles, prepositions, and conjunctions should be set with an initial capital) and should, with the exception of the title, be aligned to the left. Words joined by a hyphen are subject to a special rule. If the first word can stand alone, the second word should be capitalized. The font sizes are given in Table 1.

Here are some examples of headings: "Criteria to Disprove Context-Freeness of Collage Languages", "On Correcting the Intrusion of Tracing Non-deterministic Programs by Software", "A User-Friendly and Extendable Data Distribution System", "Multi-flip Networks: Parallelizing GenSAT", "Self-determinations of Man".

| Heading level        | Example                | Font size and style |
|----------------------|------------------------|---------------------|
| Title (centered)     | <b>Global Engine</b>   | 13 point, bold      |
| $1st$ -level heading | 1 Introduction         | 12 point, bold      |
| $2nd$ -level heading | 2.1 Printing Area      | 10 point, bold      |
| $3rd$ -level heading | Headings. Text follows | 10 point, bold      |
| $4th$ -level heading | Remark. Text follows   | 10 point, italic    |

**Table 1.** Font sizes of headings. Table captions should always be positioned *above* the tables. The final sentence of a table caption should end without a period

**Lemmas, Propositions, and Theorems.** The numbers accorded to lemmas, propositions, and theorems etc. should appear in consecutive order, starting with the number 1, and not, for example, with the number 11.

#### **2.3 Figures and Photographs**

Please produce your figures electronically, if possible, and integrate them into your text file.

Check that in line drawings, lines are not interrupted and have constant width. Grids and details within the figures must be clearly readable and may not be written one on top of the other. Line drawings should have a resolution of at least 800 dpi (preferably 1200 dpi). For digital halftones 300 dpi is usually sufficient. The lettering in figures should have a height of 2 mm (10-point type). Figures should be scaled up or down accordingly. Please do not use any absolute coordinates in figures. If possible, the files of figures (e.g. PS files) should not contain binary data, but be saved in ASCII format.

If you cannot provide your figures electronically, paste originals into the manuscript and center them between the margins. For halftone figures (photos), please forward high-contrast glossy prints and mark the space in the text as well as the back of the photos clearly, so that there can be no doubt about where or which way up they should be placed.

Figures should be numbered and should have a caption which should always be positioned *under* the figures, in contrast to the caption belonging to a table, which should always appear *above* the table. The final sentence of a caption, be it for a table or a figure, should end without a period. Please center the captions between the margins and set them in 9-point type (Fig. 1 shows an example). The distance between text and figure should be about 8 mm, the distance between figure and caption about 5 mm.

If possible, please define figures as floating objects. If you have to insert a pagebreak before a figure, please ensure that the previous page is completely filled.

*Remark 1.* In the printed volumes, illustrations are generally black and white (halftones), and only in exceptional cases, and if the author is prepared to cover the extra cost for color reproduction, are color pictures accepted. If color illustrations are necessary, please send us color-separated files if possible. Color pictures are welcome in the electronic version at no additional cost.

*Remark 2.* To ensure that the reproduction of your illustrations is of reasonable quality we advise against the use of shading. The contrast should be as pronounced as possible. This particularly applies for screenshots.

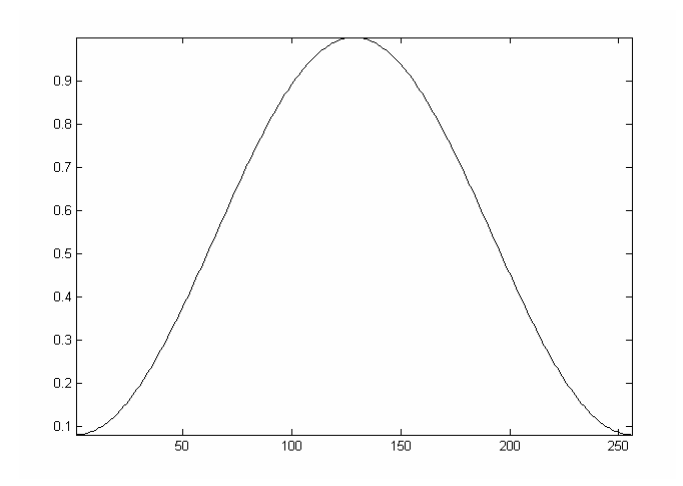

**Fig. 1.** The last sentence of a figure caption should generally end without a period

### **2.4 Program Code**

Program listings or program commands in the text are normally set in typewriter font, e.g., CMTT10 or Courier.

*Example of a Computer Program* 

```
program Inflation (Output)
{
  for (f=1:F)n = (f-1)*N+1:f*N;[a, b]=function1(x(n), L, M);
    c(n)=function2(a, b);
  end }
```
## **2.5 Footnotes**

The superscript numeral used to refer to a footnote appears in the text either directly after the word to be discussed or  $-$  in relation to a phrase or a sentence  $-$  following the punctuation sign (comma, semicolon, or period). Footnotes should appear at the bottom of the normal text area, with a line of about 2cm in TeX and about 5cm in Word set immediately above them.<sup>2</sup>

 <sup>2</sup> The footnote numeral is set flush left and the text follows with the usual word spacing. Second and subsequent lines are indented. Footnotes should end with a period.

### **2.6 Citations**

The list of references is headed "References" and is not assigned a number in the decimal system of headings. The list should be placed in front of the Appendix and Biography. Please do not insert a pagebreak before the list of references if the page is not completely filled. An example is given at the end of this information sheet, in front of the Appendix. For citations in the text please use square brackets and consecutive numbers: [1], [2], [3], …

#### **2.7 Page Numbering and Running Heads**

Your paper should show no printed page numbers; these are allocated by the volume editor. Please indicate the ordering of your pages by numbering the sheets in pencil at the bottom of the reverse side. Do not set running heads.

## **2.8 Printing Quality**

For reproduction we need sheets which are printed on one side only. Please use a high-resolution printer, preferably a laser printer with at least 300 dpi. We prefer the text to be centered on the pages (i.e., equal margins left and right and top and bottom). The format of the paper (A4, Letter, etc.) is irrelevant.

Remember to submit the psfig or epsf files and further style files and fonts you have used together with your source files.

# **3 Using MS Word**

We do not encourage the use of MS Word, particularly as the layout of the papers (the position of figures and paragraphs) can change from printout to printout. Having said this, we do provide the gests-full.doc to help MS Word users prepare their cameraready manuscript and to enable us to use their source files for the online version.

The template format and its documentation can be downloaded from the GESTS Web page.

http://www.gests.org/gests-full.doc http://www.gests.org/gests-full.pdf.

## **4 Supplementary Material**

If you wish to include color illustrations in the electronic version in place of or in addition to any black and white illustrations in the printed version, please provide the volume editors with the appropriate files.

If you have supplementary material, e.g., executable files, video clips, or audio recordings, on your server, simply send the volume editors a short description of the supplementary material and inform them of the URL at which it can be found. We will add the description of the supplementary material to the online version of GESTS and create a link to your server. Alternatively, if this supplementary material is not to be updated at any stage, then it can be sent directly to the volume editors, together with all the other files.

# **5 Copyright Form**

Until now, we have always had a very liberal policy regarding copyright. However, we have now had to introduce a copyright form, which we ask contributing authors to complete and sign. (It is sufficient if one author from each contribution signs the form on behalf of all the other authors.) The copyright form is located on our Web page.

http://www.gests.org/Copyright\_form.doc

http://www.gests.org/Copyright\_form.pdf.

The printed form should be completed and signed and sent on to the volume editors either by normal mail or by fax, who then send it on to us, together with the printed manuscript.

## **6 Checklist**

When submitting your camera-ready manuscript to the volume editors, please make sure you include the following:

- − a single-sided printout (not a photocopy) of the final version of your contribution (unless otherwise specified by the volume editor),
- − any style files, templates, and special fonts you may have used,
- − the final PS file (not in reverse order),
- − if possible, a PDF file of the final version of your contribution,
- − the completed and signed copyright form.

If supplementary material is available, please provide the volume editors with

- − a short description of the supplementary material,
- − the supplementary material or the URL at which it can be found,
- − the files of color figures for the electronic version.

### **For examples**

**References** 

- **[1] S. Seneff, "Real Time Harmonic Pitch Detection," IEEE Trans. Acoust. Speech, and Signal Processing, Vol. ASSP-26, pp. 358-365, Aug. 1978.**
- **[2] S. D. Stearns & R.A. David,** *Signal Processing Algorithms***, Prentice-Hall, Inc, Englewood Cliffs, New-Jersey, 1988.**

# **Appendix:**

The appendix should appear directly after the references, and not on a new page.

# **Biography**

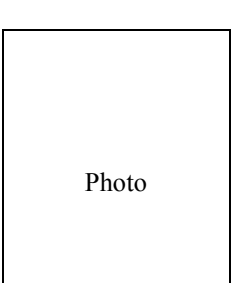

▲ Name: John Conner Address: Education & Work experience: Tel: +1-234-5671234 E-mail: Conner@gests.org Photo  $\qquad \qquad \text{Other information:}$